# Scala Async Asynchronous Code Simplifying with

#### *PHILIPP HALLER*

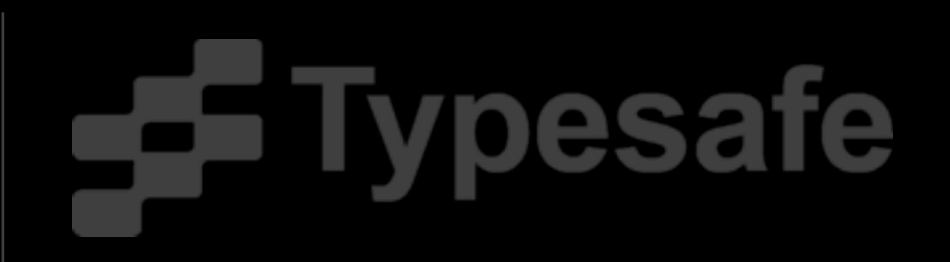

# The Problem

- ‣ Asynchronous code
- ‣ Using an API that requires you to register callbacks?
	- ‣ Then you're writing asynchronous code!
- ▶ Problem: callbacks don't scale to large programs
- ‣ Scalable systems require non-blocking concurrency
- $\triangleright$  Our approach: take inspiration from F# and C# 5

- Introduce a new feature for Scala designed to simplify working with asynchronous code
- How to use Async with SIP-14 (futures)
	- ‣ Advanced uses
- ‣ How to use Async with other asynchronous APIs
- Async Internals

#### **Conclusion**

# Preliminaries

- ‣ Even though the talk is about Scala, you won't need to know a lot about it
- ‣ For most of the non-async-related code you can assume it's like Java

# WHAT IS SCALA?

- ‣ A statically-typed OO and functional language for the JVM
- ‣ Interoperates seamlessly with Java
	- ‣ Scala code can extend/invoke Java code without glue code and vice versa
- ▶ Who is using Scala?
	- ‣ Amazon, Autodesk, BBC, Foursquare, LinkedIn, Siemens, Twitter, ...

#### GENTLE INTRO TO Async

Async provides two constructs: async and await

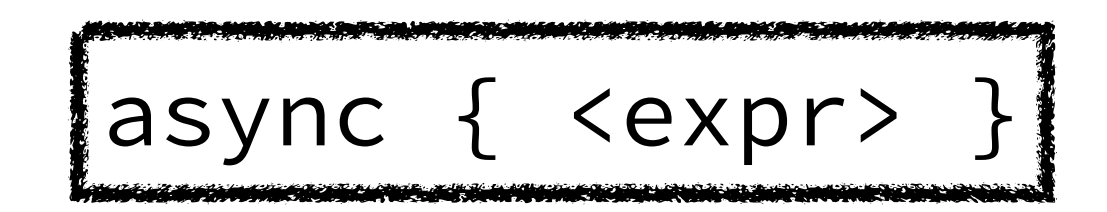

- ▶ Declares block to be asynchronous
- ‣ Executes block asynchronously
- ▶ Returns future for the result of the block

# Using async

```
async {
   // some expensive computation without result
}
val future = async {
   // some expensive computation with result
}
def findAll[T](what: T => Boolean): Future[List[T]] = async {
    // find it all
 }
```
# Using async

```
async {
   // some expensive computation without result
}
val future = async {
   // some expensive computation with result
}
def findAll[T](what: T => Boolean): Future[List[T]] = async {
     // find it all
                           "Asynchronous Method"
```
## Await

Within an async { } block, await provides a *non-blocking* way to await the completion of a future

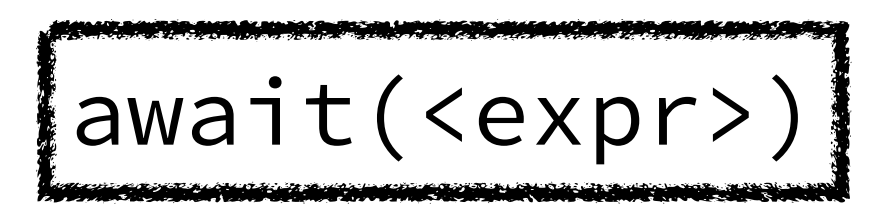

- ‣ Only valid within an async { } block
- ‣ Argument expression returns a future
- $\triangleright$  Suspends execution of the current async  $\{\cdot\}$  block until argument future is completed

### Using await

```
val fut1 = future \{42\}val fut2 = future \{84\} async {
    println("computing...")
   val answer = await(fut1) println(s"found the answer: $answer")
   }
 val sum = async {
    await(fut1) + await(fut2) }
```
#### Play Framework Example

val futureDOY: Future[Response] = WS.url("<http://api.day-of-year/today>").get val futureDaysLeft: Future[Response] = WS.url("<http://api.days-left/today>").get

futureDOY.flatMap { doyResponse => val dayOfYear = doyResponse.body futureDaysLeft.map { daysLeftResponse => val daysLeft = daysLeftResponse.body

}

}

Ok(s"It is \$dayOfYear: \$daysLeft days left!")

#### Play Framework Example

```
val futureDOY: Future[Response] =
 http://api.day-of-year/today").get
val futureDaysLeft: Future[Response] =
  WS.url("http://api.days-left/today").get
```

```
async {
  val dayOfYear = await(futureDOY).body
 val daysLeft = await(futureDaysLeft).body
```
}

Ok(s"It is \$dayOfYear: \$daysLeft days left!")

#### Illegal Uses of await

- ▶ Cannot use await within closures
- ▶ Cannot use await within local functions, local classes, or local objects
- ▶ Cannot use await within an argument to a by-name parameter def fut(x: Int) = future {  $x * 2$  }

async { list.map( $x \Rightarrow$  await(fut(x))  $\big)$ } Future.sequence( list.map(x => async {  $await(fut(x))$ }))

#### ASYNC VS. CPS PLUGIN

- ‣ Delimited continuations provided by CPS plugin can be used to implement async/await
- ▶ CPS plugin could support await within closures
- ‣ CPS-transformed code creates more closures (a closure is created at each suspension point)
- ▶ CPS plugin requires type annotations like cpsParam[Int, String]
- ▶ Error messages contain type annotations

- ‣ Introduce a new feature for Scala designed to simplify working with asynchronous code
- ▶ How to use Async with SIP-14 (futures)
- ‣ Advanced uses
- ▶ How to use Async with other asynchronous APIs
- ‣ Async Internals
- **Conclusion**

- ‣ Introduce a new feature for Scala designed to simplify working with asynchronous code
- ▶ How to use Async with SIP-14 (futures)
- ‣ Advanced uses
- ‣ How to use Async with other asynchronous APIs
- ‣ Async Internals
- **Conclusion**

#### Advanced Uses

## Iterators

trait Tree[+T] case class Fork[T](left: Tree[T], el: T, right: Tree[T]) extends Tree[T] case object Empty extends Tree[Nothing]

## Iterators

```
trait Tree[+T]
case class Fork[T](left: Tree[T], el: T, right: Tree[T])
  extends Tree[T]
case object Empty extends Tree[Nothing]
```

```
|val t = Fork(Fork(Empty, "a", Empty), "b", Fork(Empty, "d", Empty))
val iter = new TreeIterator(t)
if (iter.hasNext) print(iter.next)
while (iter.hasNext) {
   val el = iter.next
   print(s", $el")
}
```
## Iterators

```
trait Tree[+T]
case class Fork[T](left: Tree[T], el: T, right: Tree[T])
  extends Tree[T]
case object Empty extends Tree[Nothing]
```

```
val t = Fork(Fork(Empty, "a", Empty), "b", Fork(Empty, "d", Empty))
val iter = new TreeIterator(t)
if (iter.hasNext) print(iter.next)
while (iter.hasNext) {
   val el = iter.next
   print(s", $el")
}
                                                   a, b, d
```
### A TREE ITERATOR

```
private[this] abstract class TreeIterator[A, B, R](tree: Tree[A, B]) extends Iterator[R] {
  protected[this] def nextResult(tree: Tree[A, B]): R
  override def hasNext: Boolean = next ne null
  override def next: R = next match {
    case null =>
      throw new NoSuchElementException("next on empty iterator")
    case tree =>
      next = findNext(tree.right)
      nextResult(tree)
  }
 \alpha atailrec private[this] def findNext(tree: Tree[A, B]): Tree[A, B] = {
    if (tree eq null) popPath()
    else if (tree.left eq null) tree
    else {
      pushPath(tree)
      findNext(tree.left)
    }
  }
  private[this] def pushPath(tree: Tree[A, B]) {
   path/index) = treeindex += 1 }
 private[this] def popPath(): Tree[A, B] = if (index == 0) null else {index - = 1 path(index)
  }
  private[this] var path = if (tree eq null) null else {
   val maximumHeight = 2 * (32 - Integer.numberOfLeadingZeros(tree.count + 2 - 1)) - 2 - 1 new Array[Tree[A, B]](maximumHeight)
 }
 private[this] var index = 0 private[this] var next: Tree[A, B] = findNext(tree)
```
}

```
A TREE ITERATOR
private[this] abstract class TreeIterator[A, B, R](tree: Tree[A, B]) extends Iterator[P]
  protected[this] def nextResult(tree: Tree[A, B]): R
  override def hasNext: Boolean = next ne null
  override def next: R = next match {
    case null =>
     throw new NoSuchElementException("next
    case tree =>
      next = findNext(tree.right)
      nextResult(tree)
  }
  @tailrec private[this] def findNext(tree: Tree[A, B]): Tree[A, B] = {
    if (tree eq null) popPath()
    else if (tree.left eq null) tree
    else {
      pushPath(tree)
      findNext(tree.left)
    }
 }
  private[this] def pushPath(tree: Tree[A, B]) {
   path/index) = treeindex += 1 }
 private[this] def popPath(): Tree[A, B] = if (index == 0) null else {index - = 1 path(index)
 }
  private[this] var path = if (tree eq null) null else {
   val maximumHeight = 2 * (32 - Integer.numberOfLeadingZeros(tree.count + 2 - 1)) - 2 - 1 new Array[Tree[A, B]](maximumHeight)
 }
 private[this] var index = \thetaprivate[this] var next: Tree[A, B] = findNext(tree)}
                                                                         Iterator for 
                                              scala.collection.immutable.RedBlackTree
```
#### Tree Iterator w/ Async

#### TREE ITERATOR W/ Async

```
class TreeIterator[T](val container: Tree[T])
  extends AsyncIterator[T, Tree[T]] {
```

```
def size(t: Tree[T]): Int = t match {
  case Fork(l, -, r) => size(l) + size(r) + 1
  case Empty \Rightarrow 0
```

```
 }
```
}

}

```
 def iterate(t: Tree[T]): Future[Unit] = async {
    t match {
       case Fork(left, el, right) =>
         await { iterate(left) }
         await { yieldAsync(el) }
         await { iterate(right) }
      case Empty => /* do nothing */ }
```

```
TREE ITERATOR W/
                   SYNC
class TreeIterator[T](val container: Tree[T])
   extends AsyncIterator[T, Tree[T]] {
  def size(t: Tree[T]): Int = t match fcase Fork(l, _{-}, r) =>
    case Empty \Rightarrow 0
   }
   def iterate(t: Tree[T]): Future[Unit] = async {
     t match {
       case Fork(left, el, right) =>
         await { iterate(left) }
         await { yieldAsync(el) }
         await { iterate(right) }
      case Empty => /* do nothing */ }
 }
}
                            Asynchronous Method
```

```
TREE ITERATOR W/
                     SYNC
class TreeIterator[T](val container: Tree[T])
  extends AsyncIterator[T, Tree[T]] }{
  def size(t: Tree[T]): Int = t match fcase Fork(l, , \, \cdot \,, r) =>
    case Empty \Rightarrow 0
   }
   def iterate(t: Tree[T]): Future[Unit] = async {
     t match {
       case Fork(left, el, right) =>
         await { iterate(left) }
         await { yieldAsync(el) }
         await { iterate(right) }
      case Empty => /* do nothing */ }
 }
}
                             Asynchronous Method
```
# AsyncIterator

next() An implementation using futures/promises

- ‣ creates a "next element" promise and a "continue" promise for suspending the iteration at yieldAsync
- ‣ waits for the completion of the "next element" promise after starting/resuming the iteration
- yieldAsync(elem)
	- ▶ completes the "next element" promise with elem
	- returns the "continue" promise's future

- Introduce a new feature for Scala designed to simplify working with asynchronous code
- How to use Async with SIP-14 (futures)
- ‣ Advanced uses
- ‣ How to use Async with other asynchronous APIs
- Async Internals

#### **Conclusion**

- Introduce a new feature for Scala designed to simplify working with asynchronous code
- How to use Async with SIP-14 (futures)
- ‣ Advanced uses
- ‣ How to use Async with other asynchronous APIs
- Async Internals

#### **Conclusion**

#### Async and Other APIs

- ▶ By default, Async uses Scala's futures/promises
- ▶ It's possible to connect Async to other APIs using the reflection API of Scala 2.10

# API INTERFACE

#### API INTERFACE

```
trait FutureSystem {
   type Prom[A]
   type Fut[A]
   trait Ops {
     val context: reflect.macros.Context
     import context.universe._
     def createProm[A: WeakTypeTag]: Expr[Prom[A]]
     def future[A: WeakTypeTag](a: Expr[A]): Expr[Fut[A]]
     def onComplete[A, U](fut: Expr[Fut[A]],
                           fun: Expr[Try[A] => U]): Expr[Unit]
   }
                                                  Simplified
```
def mkOps(c: Context): Ops { val context: c.type }

}

#### API Interface Example

```
object ScalaConcurrentFutureSystem extends FutureSystem {
  import scala.concurrent._
```

```
 type Prom[A] = Promise[A]
type Fut[A] = Future[A]
```
}

```
 def mkOps(c: Context): Ops { val context: c.type } = new Ops {
 val context: c.type = c
   import context.universe._
```

```
 def createProm[A: WeakTypeTag]: Expr[Prom[A]] =
   reify { Promise[A]() }
```

```
 def future[A: WeakTypeTag](a: Expr[A]): Expr[Fut[A]] =
   reify { future(a.splice) }
```

```
 def onComplete[A, U](fut: Expr[Fut[A]], fun: Expr[Try[A] => U]) =
   reify {
     future.splice.onComplete(fun.splice)
```
#### API Interface SUMMARY

- ▶ Straight-forward to connect to other future-like APIs
- ‣ Not limited to future-like APIs!
	- ▶ Non-blocking I/O
	- ‣ ...

- Introduce a new feature for Scala designed to simplify working with asynchronous code
- How to use Async with SIP-14 (futures)
- ‣ Advanced uses
- ‣ How to use Async with other asynchronous APIs
- Async Internals

#### **Conclusion**

- Introduce a new feature for Scala designed to simplify working with asynchronous code
- How to use Async with SIP-14 (futures)
	- ‣ Advanced uses
- ‣ How to use Async with other asynchronous APIs

Async Internals

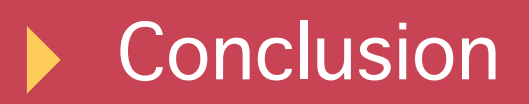

#### Internals Overview

- ‣ Macro-based implementation
- ▶ Requires Scala 2.10
- **Translation in two steps** 
	- ▶ Step 1: ANF transform
	- ▶ Step 2: State machine transform

#### Translation of async

val sum =  $a$ sync { await(fut1) + await(fut2) }

#### Translation of async

val sum =  $a$ sync { await(fut1) + await(fut2) }

ANF transform introduces "intermediate results":

val sum =  $a$ sync { val await\$1: Int = await $[Int](fut1)$ val await\$2: Int = await[Int](fut2) await\$1.+(await\$2) }

#### STATE MACHINE, PART 1

```
case 1 =><br>fut2.onComplete(this)
                 \sup incomplete (linearly \sup ):
            fut1.onComplete(this)
        case 1 =>
 fut2.onComplete(this)
        case 2 \Rightarrow result
$async.complete(Success(await
$1.$plus(await$2)))
 }
     } catch {
      case NonFatal((tr (a_ )) =>
          result
$async.complete(Failure(tr))
 }
    def apply(tr: Try[Any]): Unit = //
see next slide
```
#### STATE MACHINE, PART 2

```
previous slide<br>f annlv(tr: Trv[Anv]): Unit = sta
                   : Try[Any]):<br>|
  class stateMachine$3 extends StateMachine[...] {
   // see previous slide
 def apply(tr: Try[Any]): Unit = state
$async match {
       case 0 \Rightarrow if (tr.isFailure)
             result
$async.complete(tr.asInstanceOf[Try[Int]])
          else {
            await$1 = tr.get.asInstanceOf[Int]state$async = 1
             resume$async()
 }
       case 1 \Rightarrow if (tr.isFailure)
             result
$async.complete(tr.asInstanceOf[Try[Int]])
```
## SUMMARY

- ‣ Macro does a lot of hard work for you
- ▶ Generated code...
	- $\blacktriangleright$  is non-blocking
	- ‣ spends a single class per async block
	- ‣ avoids boxing of intermediate results (which is more difficult with continuation closures)

"macro authors are scalac hackers in my opinion" -- Adriaan Moors, Scala Compiler Lead at Typesafe

- Introduce a new feature for Scala designed to simplify working with asynchronous code
- How to use Async with SIP-14 (futures)
- ‣ Advanced uses
- ‣ How to use Async with other asynchronous APIs
- Async Internals

#### **Conclusion**

- Introduce a new feature for Scala designed to simplify working with asynchronous code
- How to use Async with SIP-14 (futures)
	- ‣ Advanced uses
- ‣ How to use Async with other asynchronous APIs
- Async Internals

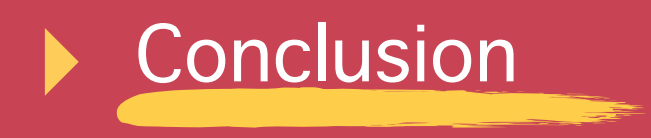

# WHO IS THIS FOR?

▶ Play Framework

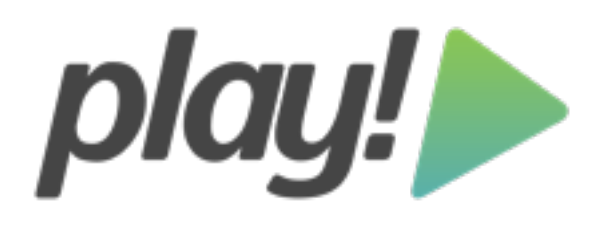

- ▶ Pervasive use of futures (SIP-14)
- ▶ async perfect fit, out-of-the-box support
- ‣ Akka actors/futures integration (SIP-14)
- ‣ Non-blocking I/O ("node.js without callback hell")
- ‣ Some users of delimited continuations

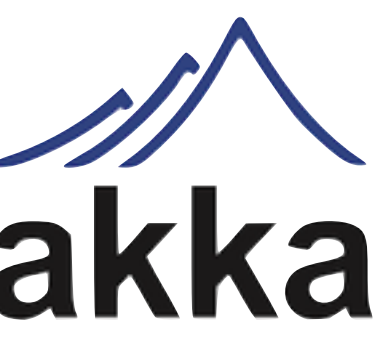

### OPEN-SOURCE GIT repository

- ‣ <https://github.com/scala/async>
- ▶ Open-source under Scala license

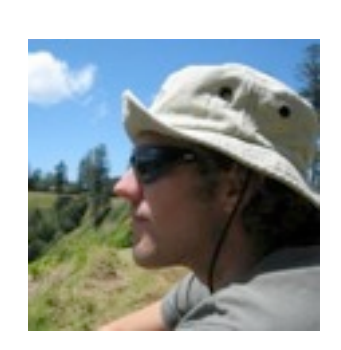

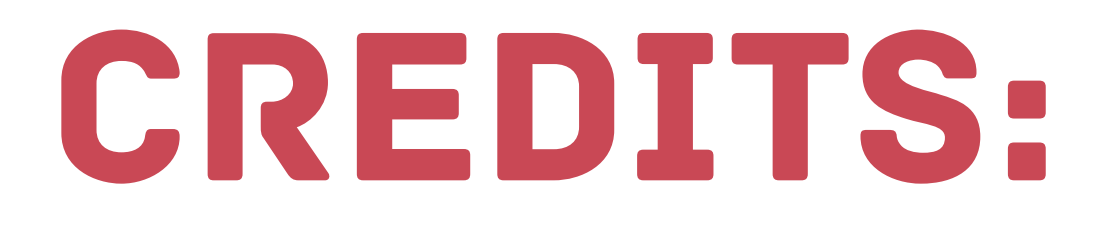

▶ Jason Zaugg, Typesafe

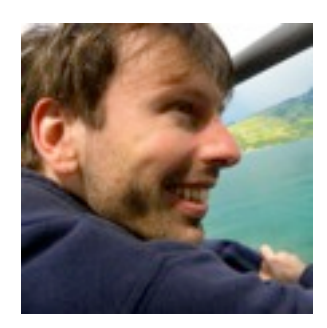

▶ Philipp Haller, Typesafe